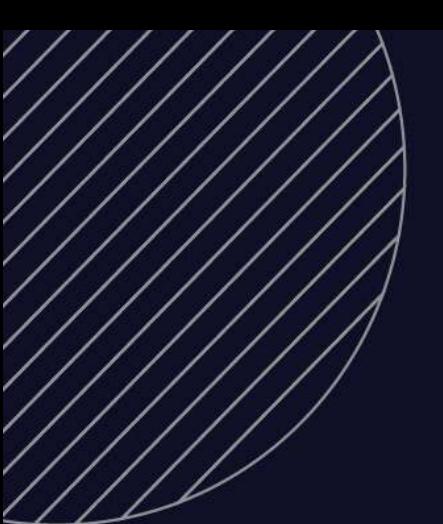

# Pinterest Ninja

Have you always wondered how to use Pinterest the right way?

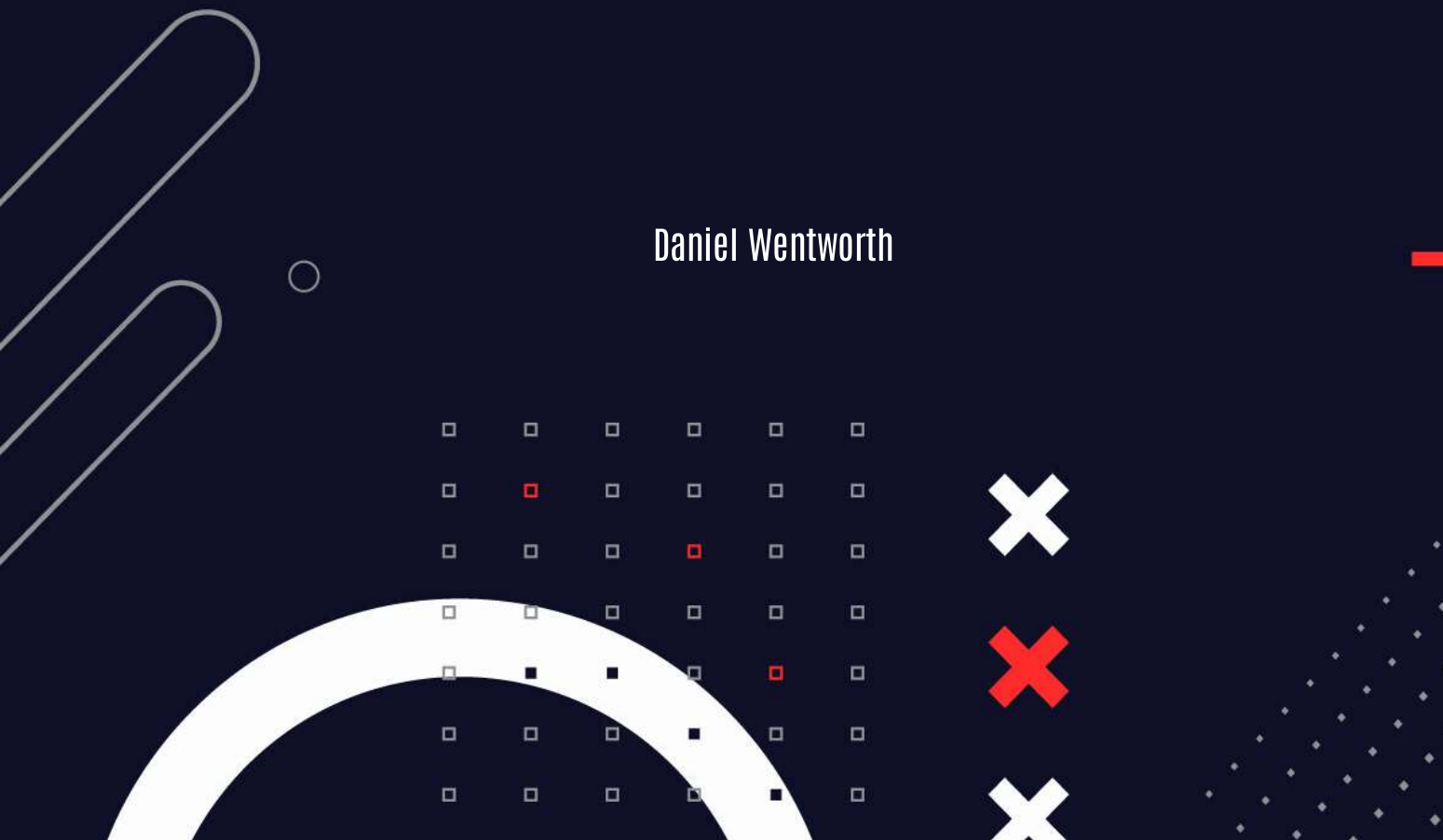

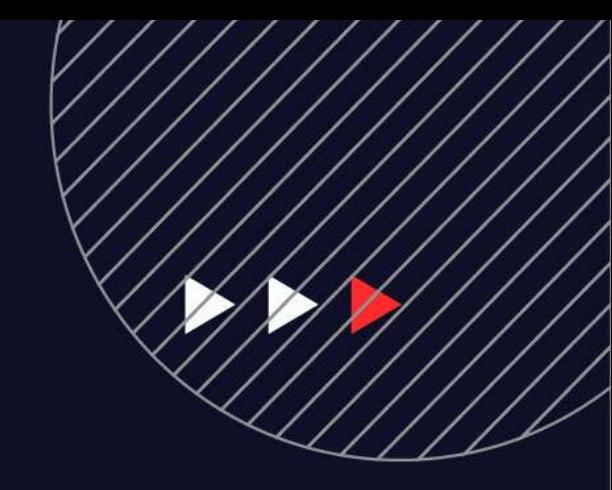

## Table Of Contents

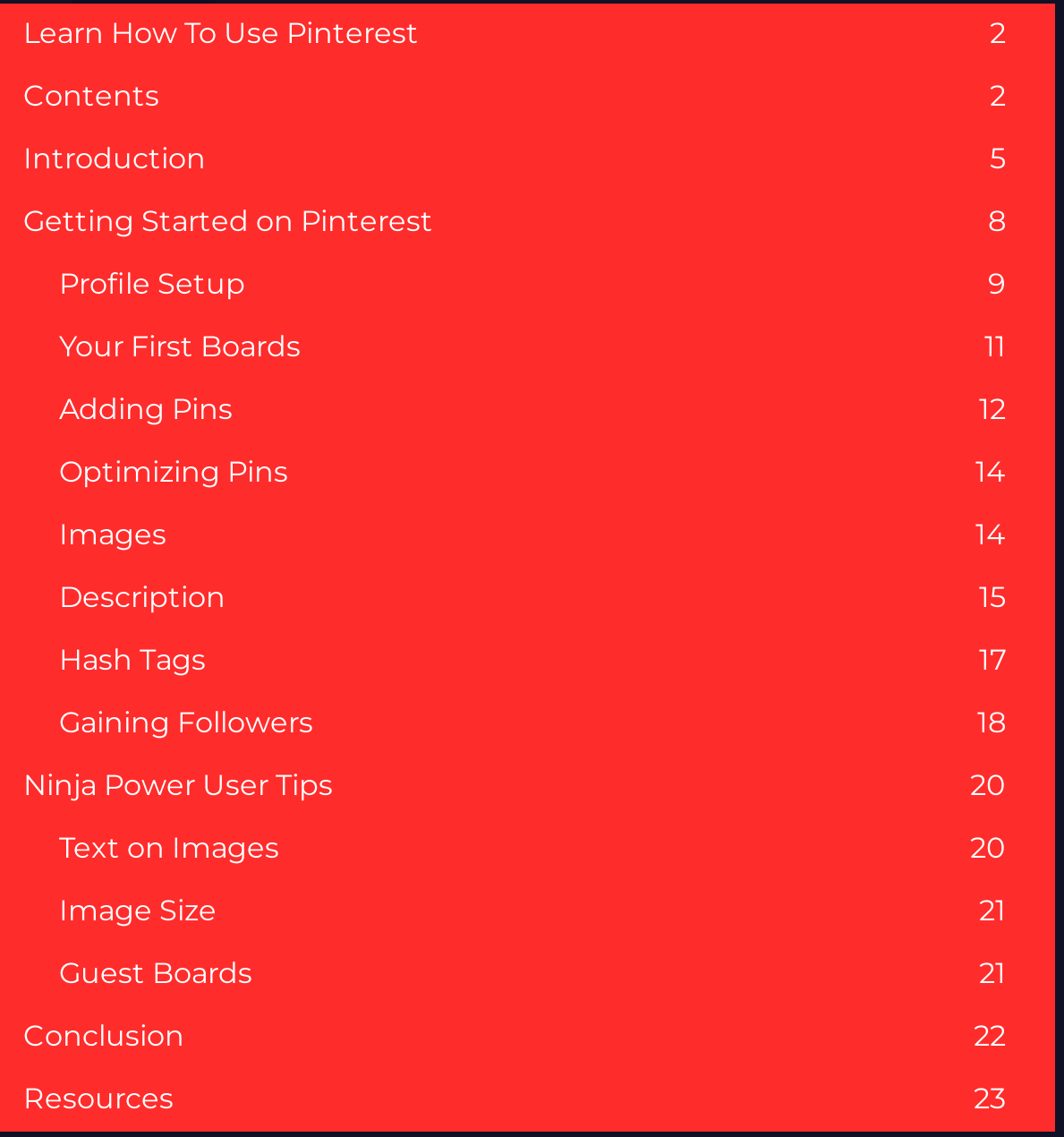

 $\Box$ o  $\Box$ 

 $\Box$ 

 $\Box$ 

 $\Box$ 

 $\Box$ 

 $\Box$ 

o

 $\Box$ 

 $\Box$ 

 $\Box$ 

<span id="page-2-0"></span>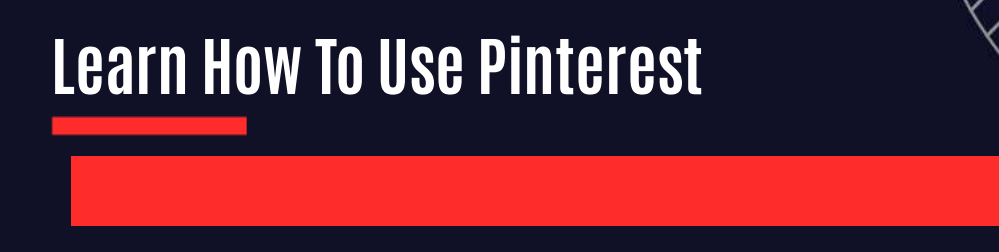

#### Pinterest Ninja

Unless you've been living in Antarctica for the last few years, you've probably heard of Pinterest, but that doesn't mean you "get it".

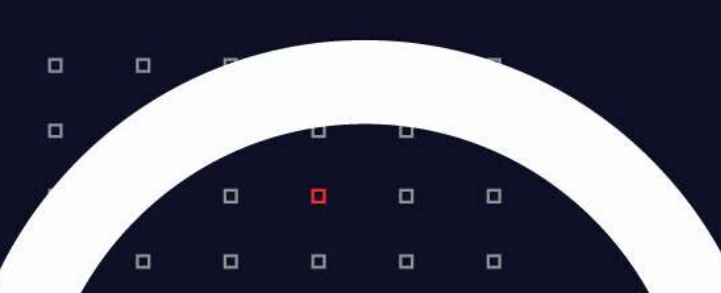

#### Pinterest Ninja

01/10/2022 Copyright © All rights reserved worldwide.

YOUR RIGHTS: This book is restricted to your personal use only. It does not<br>come with any other rights. come with any other rights.

LEGAL DISCLAIMER: This book is protected by international copyright law<br>and may not be copied, reproduced, given away, or used to create derivative works without the publisher's expressed permission. The publisher retains with the publisher's expressed permission. The publisher's permission and permission. The publisher retains th<br>Collection of the publisher retains and full copyrights to this book.

The author has made every reasonable effort to be as accurate and complete<br>as possible in the creation of this book and to ensure that the information provided is free from errors; however, the author/publisher/ reseller assumes no responsibility for errors, omissions, or contrary interpretation of the subject matter herein and does not warrant or represent at any time that subject matter herein and does not warrant or represent at any time that any time that any time that any time<br>The contract of the contract or representation at any time that any time that any time that are problem to the the contents within are accurate due to the rapidly changing nature of the

Any perceived slights of specific persons, peoples, or organizations are unintentional.

The purpose of this book is to educate and there are no guarantees of<br>income, sales or results implied. The publisher/author/reseller can therefore not be held accountable for any poor results you may attain when not be held accountable for any poor results you many attained the substitution of the substitution of the subs<br>The held attained the substitution of the substitution of the substitution of the substitution of the substitu implementing the techniques or when following any guidelines set out for you in this book.

Any product, website, and company<br>names mentioned in this report are the trademarks or copyright properties of their respective owners. The author/publisher/reseller are not associated or affiliated with them in any way. Nor does the referred product, website, and company names sponsor, endorse, or approve this product.

COMPENSATION DISCLOSURE: you should assume that the links contained in this book may be affiliate links and either the author/publisher/reseller will earn commission if you click on them and buy the product/service mentioned in this book. However, the author/publisher/reseller disclaim any liability that may result from your involvement with any such websites/products. You should perform due diligence before performance before diligence before before buying mentioned products or

This constitutes the entire license<br>agreement. Any disputes or terms not discussed in this agreement are at the sole discretion of the publisher. publisher.

It is hereby expressly stated by me<br>that for the links contained herein, I do not receive compensation and I am not in any way shape or form affiliated with the websites mentioned herein. I simply wish to help you become a fundamentally help you become a fundamentally

### <span id="page-5-0"></span>Introduction

Pinterest is one of the most popular<br>websites in the world, receiving a massive number of visitors each and every day. Its fans are die-hard, and they spend a great deal of time pinning new items, organizing their boards, and looking through new content. Not only that, but Pinterest has been proven to be one of the highest converting websites in the world as far as website in the world as far as far as far as far as far as far as far as far as far as far as far as far as fa converting views into buyers.

Some marketers mistakenly believe<br>Pinterest is mostly women, but the fact is men make up a large chunk of its users, and they are just as voracious in their consumption of content as female users. The site has a good mix of every age range, too. Chances are, your demographic is represented on the site, no matter what your niche is. matter what your nichels is.

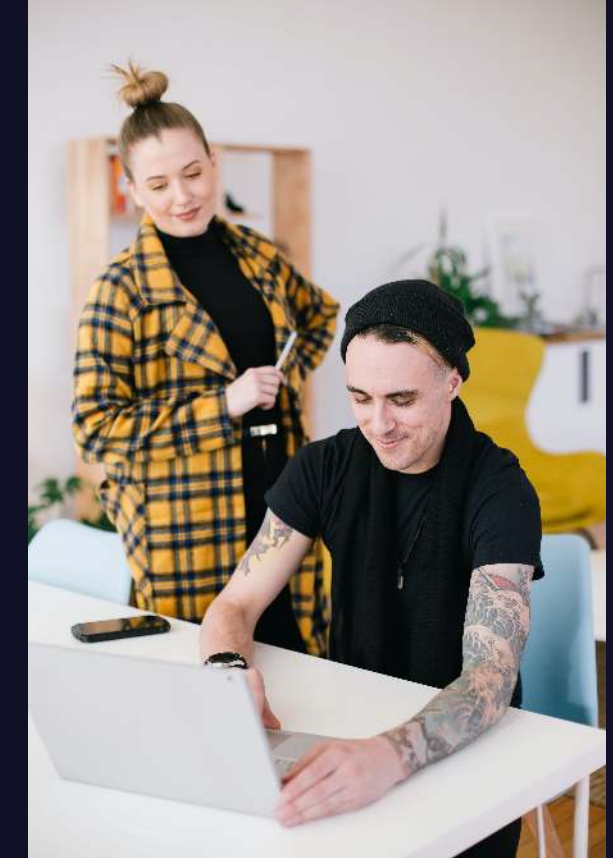

The trouble is most people don't<br>know how to use the site correctly in order to get traffic. They don't know how to properly optimize their profile, get followers, or get their processes get followers, or get followers, or get  $f$ people to view and re-pin their theoretical control to view and re-pin their theoretical control to view and r<br>The control to view and re-pin the control to view and re-pin the control to view and re-pin the control to vi

In this guide, you're going to learn<br>the ins and outs of using Pinterest correctly, and how you can make the most of it in order to get the most possible traffic-and hopefully sales, too.

So, let's get started.

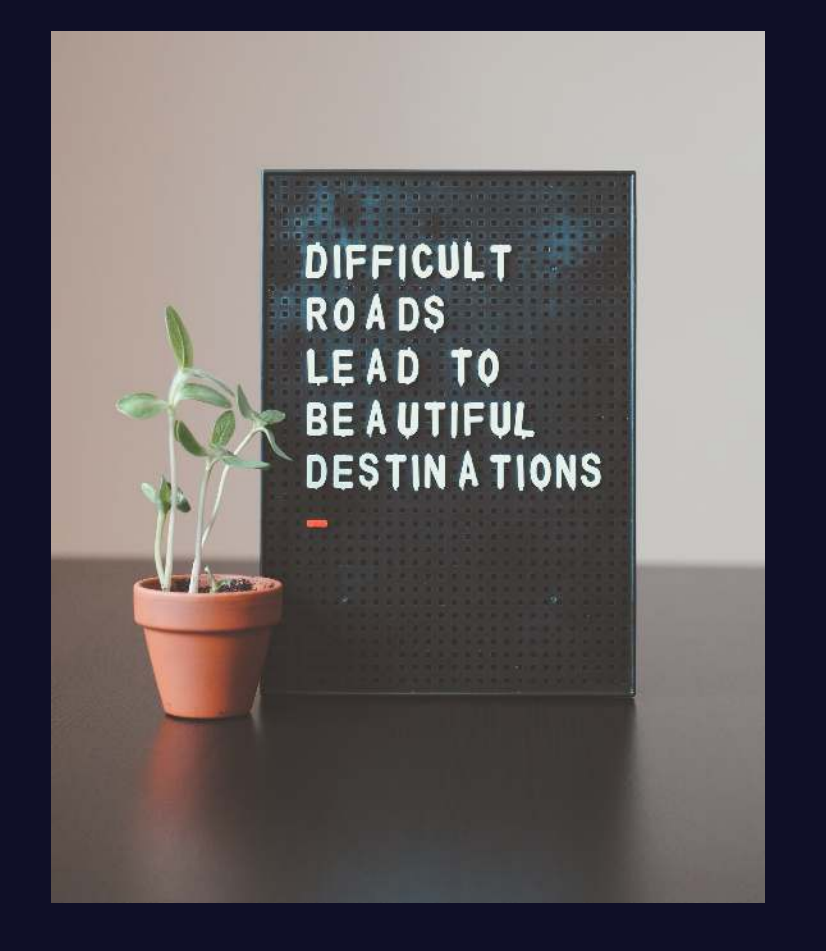

In case you haven't heard of the<br>site, or you just haven't used it before, let me explain a little bit about what the site is, and what it is about what the site is it is in the site is in the site in the site is in the site in the site in the site is i

Pinterest is like of like a virtual these in schools or offices, or you may even have one of your own. If you haven't, they're typically framed squares of cork that you can use push pins or thumbtacks to affix things like notes and pictures to in order to plan things or remind yourself of things. yourself of things.

Pinterest works the same way. You like folders on a computer, and then you "pin" pictures or videos (which can link to other websites) to those can link to other websites) to those website

For example, you might create a might pin pictures of various dishes you'd like to try the recipes to. Then as you browse through your board, you can see all of those pictures at a glance, which can help you decide quickly which one you'd like to try at a given moment. at a given moment.

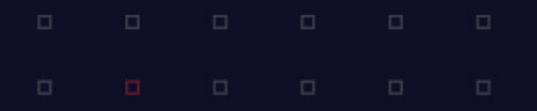